## Anleitung zur Buchung eines Tickets auf [https://elmhandball.de](https://elmhandball.de/)

**!!! Wichtig: Jede Person braucht zur Teilnahme an einem Heimspiel** 

#### **ein personenbezogenes Ticket !!!**

- 1. Aufrufen der Website [https://elmhandball.de](http://www.elmhandball.de/)
- 2. Auf eins der beiden roten Wörter "Heimspieltickets" klicken.

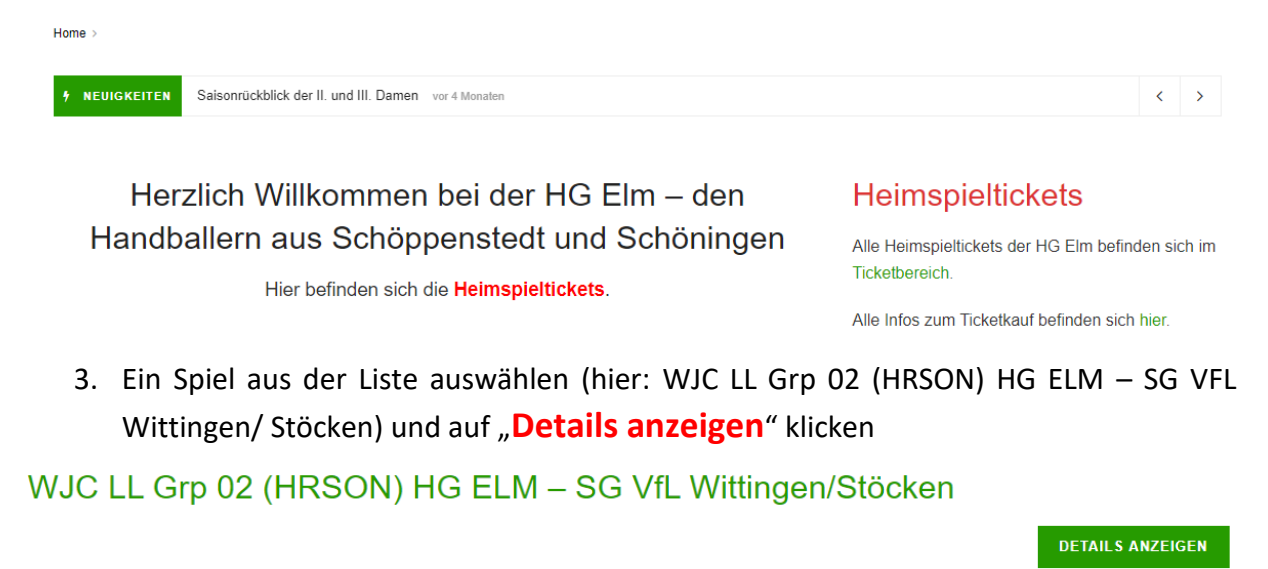

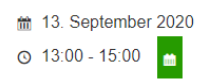

 $(more...)$ 

4. Ein Ticket/ Block (sofern verfügbar) auswählen. **Wichtig: Es kann nur ein Ticket pro**  Vorgang gebucht werden. Unter "Zeige Einzelheiten" können weitere Informationen zum Spiel angezeigt werden (z.B. Anzahl verfügbarer Tickets). Anschließend auf "Jetzt **anmelden**" klicken.

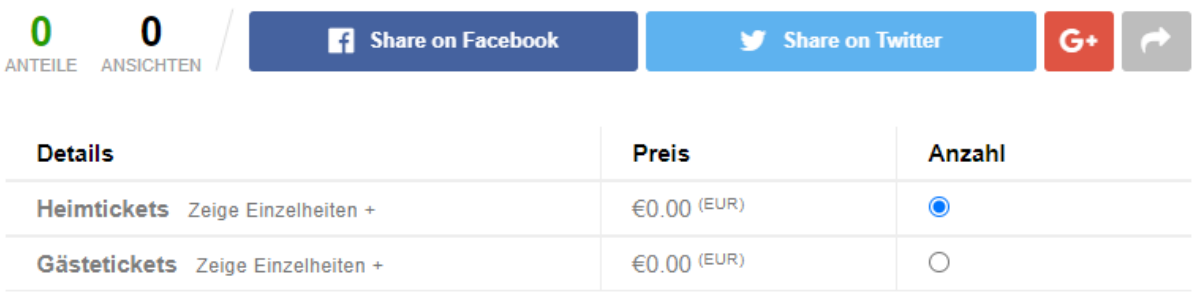

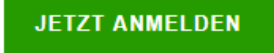

5. Eingabe der Persönlichen Informationen und Adressinformationen.

### Persönliche Informationen

Vorname \*

Kai

Nachname \*

Mustermann

E-Mail Adresse \*

kai.mustermann@mustermann.de

## Adressinformationen

Adresse \*

Musterstraße 14

PLZ \*

12345

Stadt \*

Musterhausen

Telefonnummer \*

0123456789

6. Den Haken (sofern zutreffend) setzen und auf "Weiter zu Registrierung abschließen" klicken.

ch bin damit einverstanden, dass meine personenbezogenen Daten gemäß der geltenden Datenschutzerklärung erhoben, gespeichert und verarbeitet werden. Ich<br>bestätige, dass ich keine Symptome einer SARS-CoV-2 Infektion (Schnupfen, Husten, Schwindel, Fieber, Verlust des Geruchs- und Geschmackssinns)

**WEITER ZU REGISTRIERUNG ABSCHLIESSEN** 

7. Die Ticketbuchung war erfolgreich.

# **Herzlichen Dank**

#### Vielen Dank!

Ihre Anmeldung wurde erfolgreich abgesendet. Überprüfen Sie Ihre E-Mail zur Bestätigung Ihrer Anmeldung.

8. Eine E-Mail mit dem Link zum Ticket wird an die angegebene E-Mail-Adresse versendet. Über den Link "Hier finden Sie Ihr Ticket" öffnet sich das Ticket. Das Ticket muss beim Eingang in gedruckter oder digitaler Form vorgezeigt werden.

Hallo Kai,

Hier finden Sie Ihr Ticket.<br>Die Teilnahme an der folgenden Veranstaltung wird bestätigt: WJC LL Grp 02 (HRSON) HG ELM - SG VfL Wittingen/Stöcken Am Eingang der Halle zeigen Sie Ihr Ticket in gedruckter oder digitaler Form und zahlen den möglichen Ticketpreis passend und in Bar. Auf dem gesamten Hallengelände ist der Mindestabstand von 1,5 m einzuhalten sowie eine Mund-Nasen-Bedeckung zu tragen (Ausnahme Kinder bis zur Vollendung des 6. Lebensjahres). Sportliche Grüße HG Elm Ticketteam

## **!!! WICHTIG: Ohne Ticket erfolgt kein Zutritt in die Halle !!!**

Bei Fragen oder Problemen meldet Euch bei Kai Vahldiek unter [tickets@elmhandball.de.](mailto:tickets@elmhandball.de)